# **Oracle Academic Initiative**

# **Oracle9i Introduction to SQL**

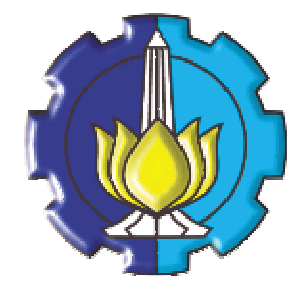

**Oleh:**

**Tessy Badriyah, SKom.MT**

**Politeknik Elektronika Negeri Surabaya Institut Teknologi Sepuluh Nopember Surabaya**

**FMDLOVFFC** 

# **BAB 5 : Menampilkan Data dari Banyak Tabel**

# **5.1. Sasaran**

- Dapat menulis statement SELECT yang mengakses data ke lebih dari satu table dengan menggunakan operator join.
- Menampilkan data yang tidak memenuhi kondisi join dengan menggunakan operator outer join
- Melakukan join terhadap table itu sendiri (self join)

# **5.2. Mendapatkan Data dari Banyak Tabel**

Seringkali kita perlu menggunakan data yang berasal dari banyak table, tidak hanya berasal dari satu table saja, semisal :

- nomer pegawai (employee\_id) hanya ada di table pegawai (EMPLOYEES)
- nomer department (department\_id) ada di table pegawai (EMPLOYEES) dan table department (DEPARTMENTS).
- Nama departemen (Department\_name) hanya ada di table department (DEPARTMENTS)

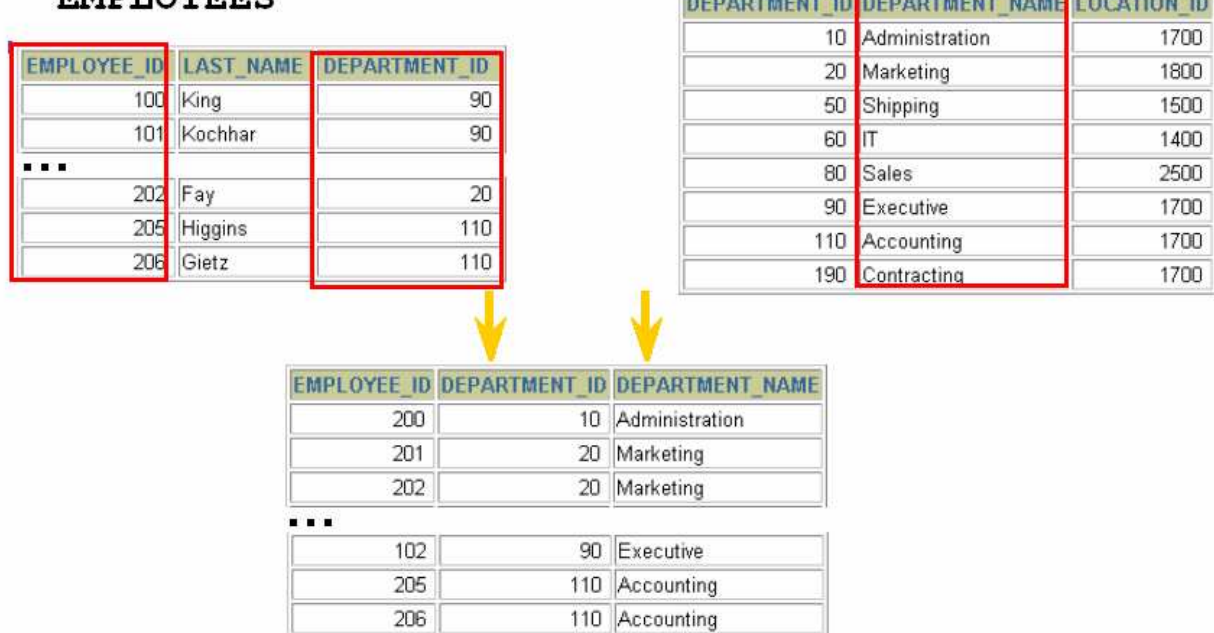

# **5.3. Cartesian Products**

Cartesian product dibentuk pada saat :

- Kondisi join diabaikan
- Kondisi join tidak valid
- Semua baris dalam table pertama dijoinkan ke semua baris dalam table kedua

# **5.4. Mengenerate Cartesian Product**

Karena Cartesian Product meliputi semua kombinasi data dari dua tabel, maka tabel hasilnya berisi sejumlah perkalian antara jumlah record dari tabel pertama dikalikan dengan jumlah record tabel kedua.

# **BAB 5 : Menampilkan Data dari Banyak Tabel**

# **DEPARTMENTS**

BERADTLETHE IN BERADTLETE HALLE LAGATION IN

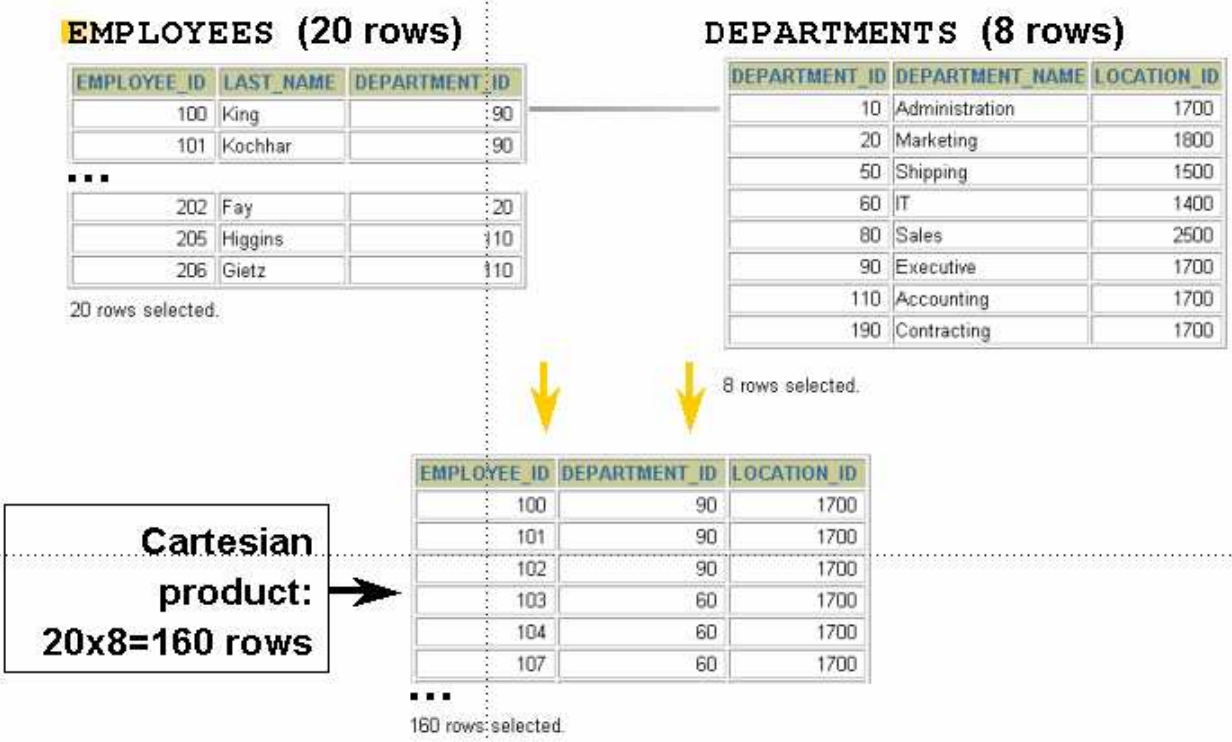

# **5.5. Tipe-tipe Join**

Berikut tipe-tipe join (standart SQL 92) yang dipunyai oleh versi Oracle8i keatas :

- o Equijoin
- o Non-equijoin
- o Outer join
- o Self join

Berikut tipe-tipe join tambahan (standart SQL 99) yang ada mulai Oracle9i :

- o Cross join
- o Natural join
- o Klausa Using
- o Full or two sided Outer Join
- o Kondisi Join untuk Outer Join

# **5.6. Dua tipe Utama Join**

Ada 2 (dua) tipe utama join, yaitu equi-join dan non-equijoin. Metode join lainnya pada standart SQL92 yaitu meliputi : outer join dan self join.

# **5.7. EquiJoin**

Misal table EMPLOYEES memiliki primary key *employee\_id*, dan memiliki foreign key *department\_id* dimana *departement\_id* ini merupakan primary key dari table yang lain yaitu table DEPARTMENTS. Relasi antara EMPLOYEES dengan DEPARTEMENTS disebut equi-join.

Relasi antara dua tabel ditulis dalam klausa WHERE. Dari kedua tabel pada contoh kasus tersebut, maka jika kita ingin menampilkan nomer pegawai, nomer departemen dan nama departemennya, maka perintah SQL yang dibuat :

**SELECT employee\_id, department\_id, department\_name FROM EMPLOYEES, DEPARTMENTS WHERE EMPLOYEES.Department\_id = DEPARTMENTS.Department\_id;**

**5.8. Mendapatkan Record dengan EquiJoin**

Berikut contoh mendapatkan record data dengan menggunakan EquiJoin :

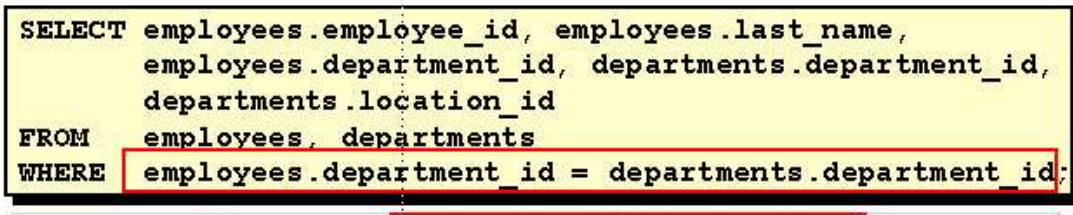

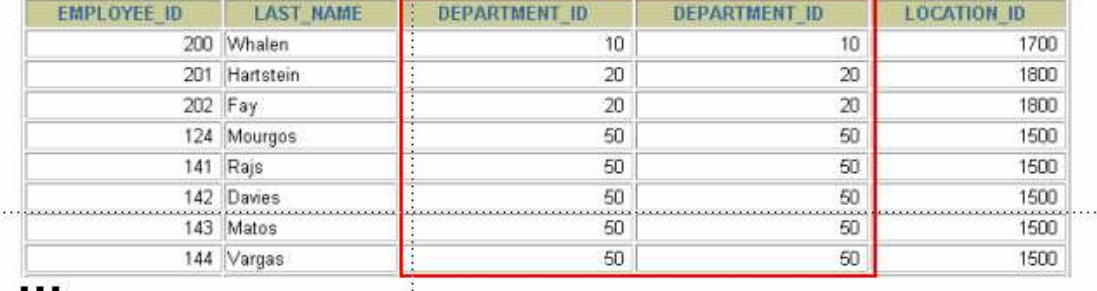

19 rows selected.

### **5.9. Menambahkan Kondisi Pencarian dengan Operator AND**

Operator logika (AND, OR, NOT) bisa digunakan pada kondisi pencarian yang ada pada klausa WHERE.

Jika pada statement SQL sebelumnya (5.8) ditambahkan kondisi pencarian untuk nama pegawai = 'Matos' saja yang akan ditampilkan maka perintahnya SQL nya :

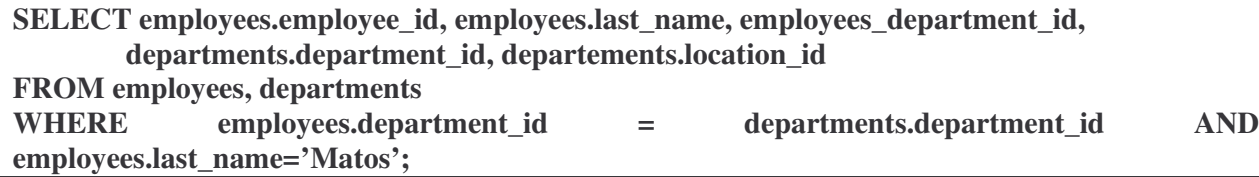

# **5.10. Penggunaan Tabel Alias**

Query dapat disederhanakan dengan penggunaan table alias. Contoh query berikut :

**SELECT employees.employee\_id, employees.last\_name, employees.department\_id, departements.location\_id FROM employees, departments** WHERE employees.department\_id=departments.department\_id;

Dengan menggunakan table alias akan diubah seperti berikut :

**SELECT e.employee\_id, e.last\_name, e.department\_id, d.location\_id FROM employees e, departments d WHERE e.department\_id = d.department\_id;**

Penggunaan tabel alias juga digunakan untuk nama kolom yang ambigu artinya nama kolom yang sama dimiliki oleh lebih dari satu tabel.

# **5.11. Men-Join-kan lebih dari Dua Tabel**

Berikut contoh ilustrasi join lebih dari dua tabel :

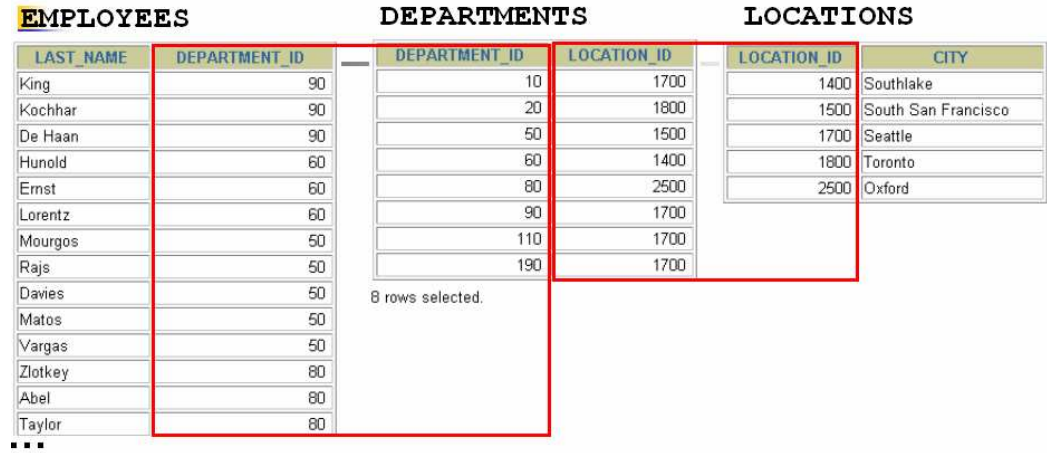

20 rows selected.

Relasi dari ketiga tabel dinyatakan dalam klausa WHERE sebagai berikut :

WHERE employees.department\_id = departments.department\_id AND

departments.location\_id = locations.location\_id;

# **5.12. Non-EquiJoin**

Relasi antara dua table disebut non-equijoin jika kolom pada table pertama berkorespondensi langsung dengan kolom pada table kedua.

**The Committee of the Committee of the Committee** 

Berikut ini contoh yang mengilustrasikan non-equijoin :<br> **EMPLOYEES** JOB GRADES JOB GRADES

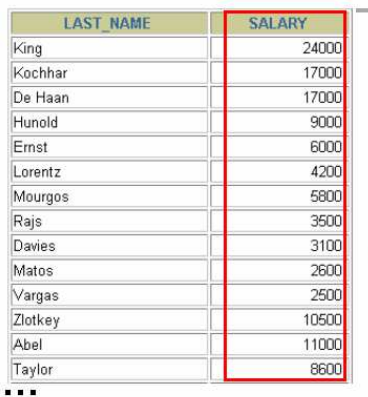

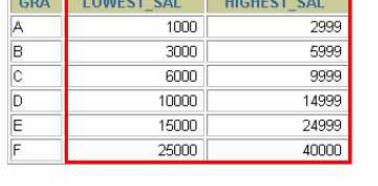

Salary pada tabel EMPLOYEES harus berada diantara nilai salary terendah dengan nilai salary tertinggi yang ada pada tabel JOB GRADES.

20 rows selected.

**5.13. Mendapatkan Record dengan Non-EquiJoin**

|              | SELECT e.last name, e.salary, j.grade level |
|--------------|---------------------------------------------|
|              | FROM employees e, job grades j              |
| <b>WHERE</b> | e.salary                                    |
|              | BETWEEN j.lowest sal AND j.highest sal;     |

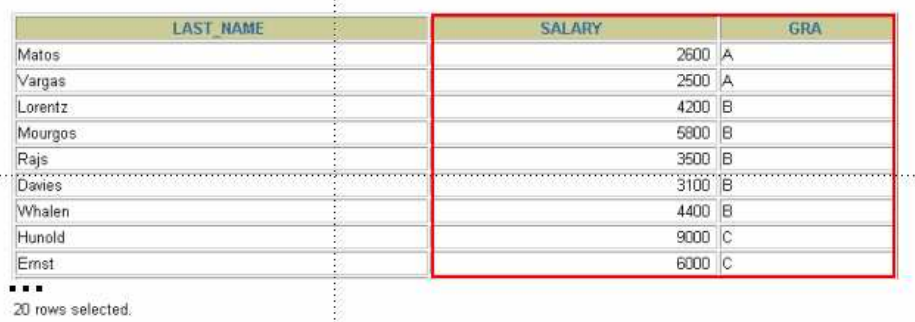

# **5.14. Outer Join**

Jika terdapat baris yang tidak memenuhi kondisi join, dan akan ditampilkan pada hasil query, maka digunakan *outer join.*

Misal pada hasil query berikut, nama departemen 'CONTRACTING' tidak ditampilkan karena tidak memenuhi kondisi join, artinya pada tabel employee tidak ada pegawai yang bekerja pada departemen

# CONTRACTING.<br>**DEPARTMENTS**

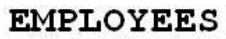

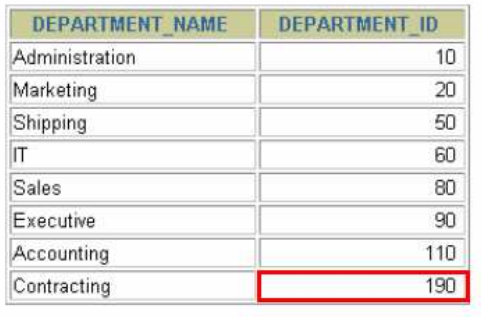

8 rows selected.

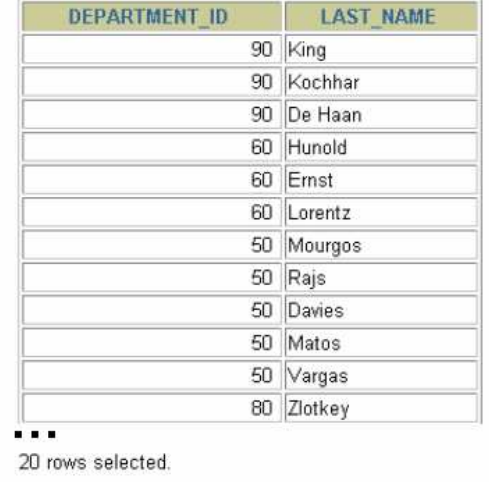

# Tidak ada pegawai yang bekerja di department 190.

# **5.15. Sintak dari Outer Join**

Operator Outer Join adalah tanda plus (+). Sintak dari Outer Join :

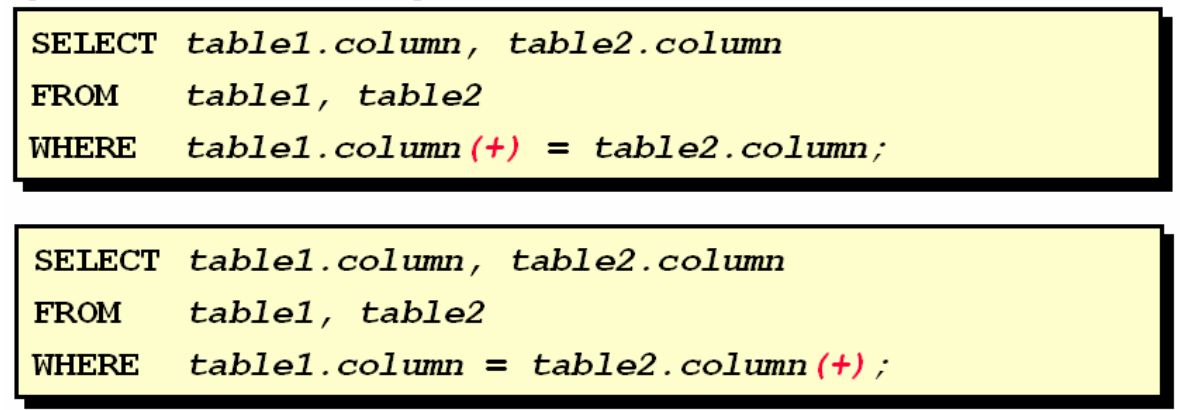

# **5.16. Penggunaan Outer Join**

Jika akan ditampilkan kolom pada tabel departemen (DEPARTMENTS) yang tidak bersesuaian dengan semua kolom yang ada pada table pegawai (EMPLOYEES), (**dalam kondisi :** tidak ada pegawai yang berkerja di departemen 'CONTRACTING' dengan nomer 190, sehingga nomer 190 tidak muncul di tabel employees), digunakan query dengan outer join berikut :

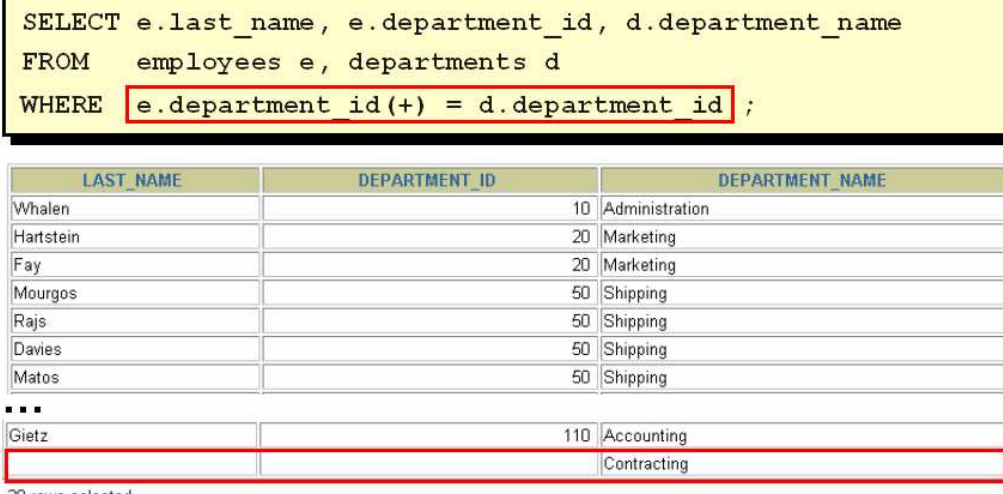

#### 20 rows selected.

#### **5.17. Self Join**

Seringkali sebuah table perlu dijoin-kan dengan table itu sendiri. Misal pada saat mencari manager dari seorang pegawai maka table pegawai di-joinkan dengan table pegawai untuk

#### **EMPLOYEES (WORKER) EMPLOYEES (MANAGER)**

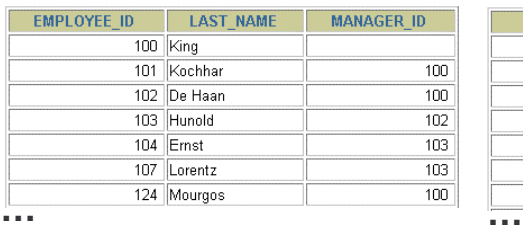

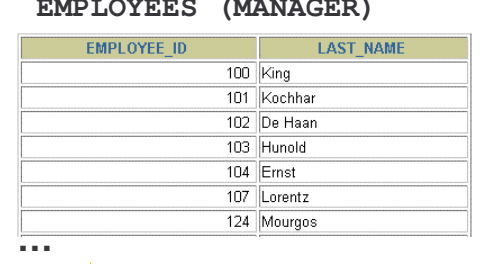

# **MANAGER\_ID pada tabel WORKER sama dengan EMPLOYEE\_ID pada tabel MANAGER.**

mendapatkan nomer pegawai manager dan namanya.

**5.18. Men-Join-kan Tabel ke tabel itu sendiri**

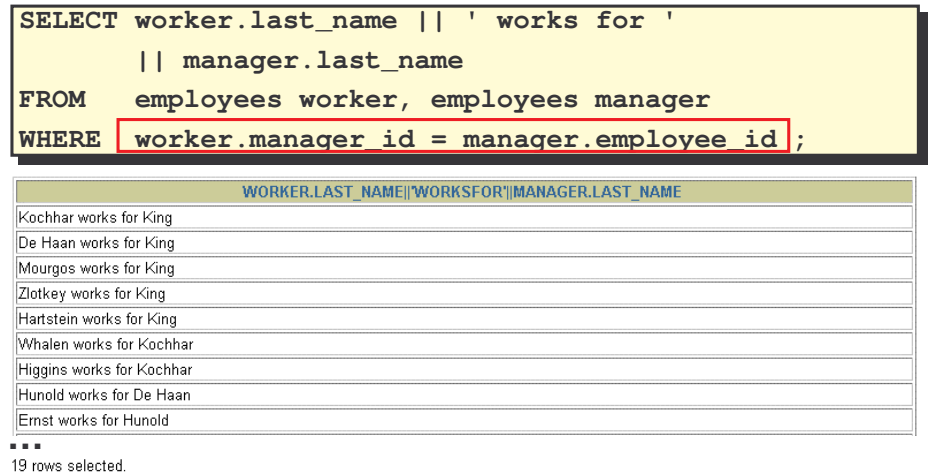

# **5.19. Latihan 5, Bagian 1**

1. Buat query untuk menampilkan nama pegawai, nomer department dan nama department dari semua pegawai

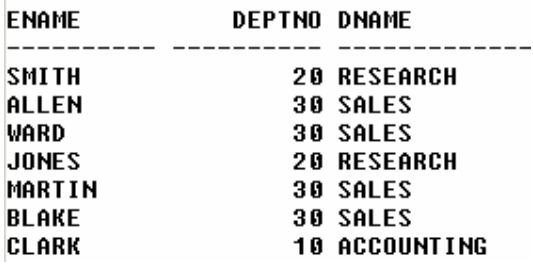

……………

2. Buat daftar yang unik dari semua pekerjaan pada department 30, tampilkan pula lokasi dari department 30 pada output.

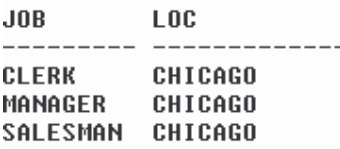

3. Tampilkan nama pegawai, nama department dan lokasi dari semua pegawai yang memiliki komisi (komisi tidak sama dengan NULL)

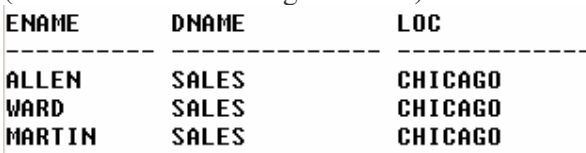

4. Tampilkan nama pegawai dan nama department untuk semua pegawai yang memiliki huruf 'A' pada namanya.

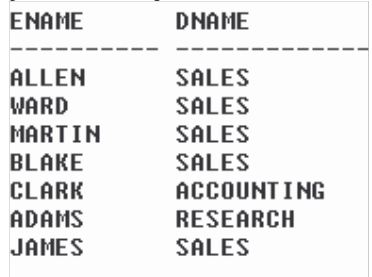

7 rows selected.

5. Buat query untuk menampilkan nama pegawai, pekerjaan, nomer department, dan nama department untuk semua pegawai yang bekerja di kota 'DALLAS'

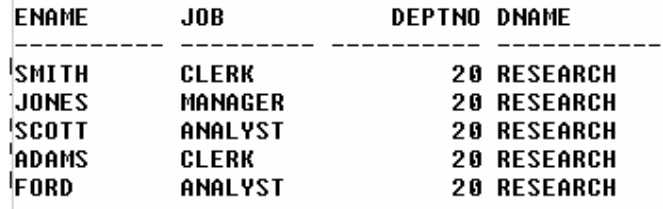

6. Buat query untuk menampilkan nama pegawai dan nomer pegawai, nama manager dan nomer pegawai dari manager.

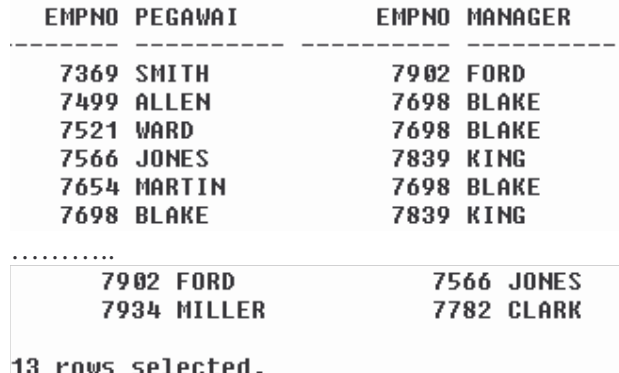

7. Modifikasi query pada nomer 6, buat outer join untuk menampilkan pula data pegawai yang tidak mempunyai manager.

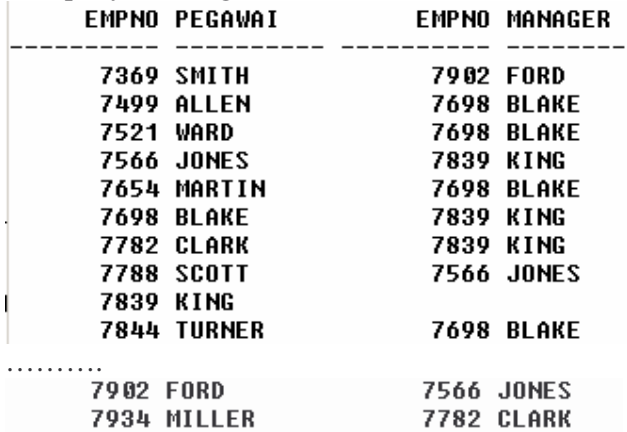

14 rows selected.

8. Buat query yang menampilkan nama pegawai, nomer department, dan semua employee yang bekerja pada department yang sama dengan employee. Samakan judul kolom seperti yang ada pada hasil berikut :

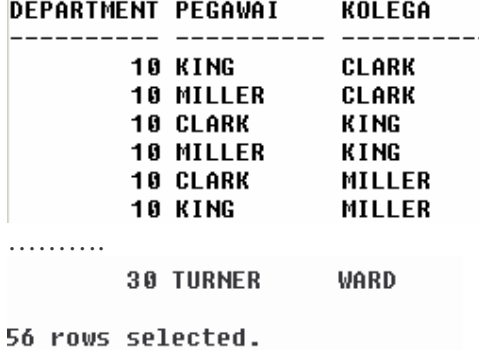

9. Tampilkan struktur dari table SALGRADE. Buat query yang menampilkan nama pegawai , pekerjaan, nama department, gaji dan grade untuk semua pegawai

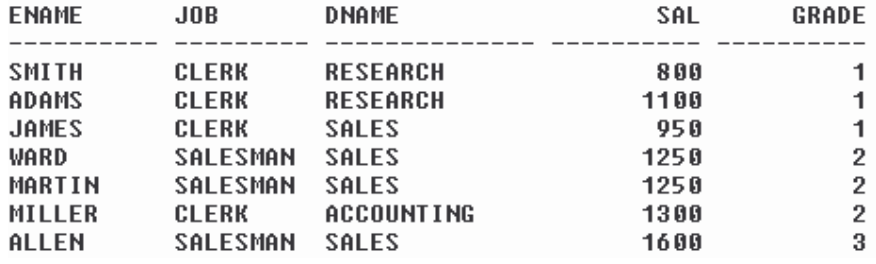

………

10. Buat query untuk menampilkan nama dan tanggal mulai bekerja dari pegawai yang tanggal bekerjanya setelah pegawai bernama 'BLAKE'

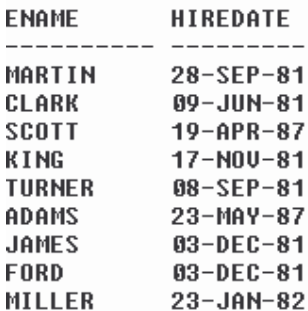

9 rows selected.

11. Tampilkan semua nama pegawai dan tanggal kerjanya serta nama manager dan tanggal kerjanya dimana tanggal mulai kerja pegawai lebih dulu daripada tanggal mulai kerja managernya.

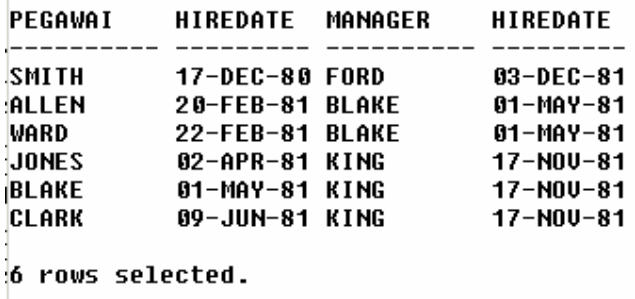

**5.19. Men-Join-kan Tabel dengan Sintak SQL 99**

Berikut ini sintak atau bentuk umum penulisan join table dengan SQL 99 :

```
SELECT table1.column, table2.column
SELECT table1.column, table2.column
FROM table1
FROM table1
[CROSS JOIN table2] |
[CROSS JOIN table2] |
[NATURAL JOIN table2] |
[NATURAL JOIN table2] |
[JOIN table2 USING (column_name)] |
[JOIN table2 USING (column_name)] |
[JOIN table2
[JOIN table2
   ON(table1.column_name = table2.column_name)] |
ON(table1.column_name = table2.column_name)] |
[LEFT|RIGHT|FULL OUTER JOIN table2
[LEFT|RIGHT|FULL OUTER JOIN table2
   ON (table1.column_name = table2.column_name)];
ON (table1.column_name = table2.column_name)];
```
# **5.20. Pembuatan Cross Join**

Klausa CROSS JOIN menghasilkan cross-product dari dua table, ini berarti sama dengan Cartesian product yang dihasilkan oleh dua table.

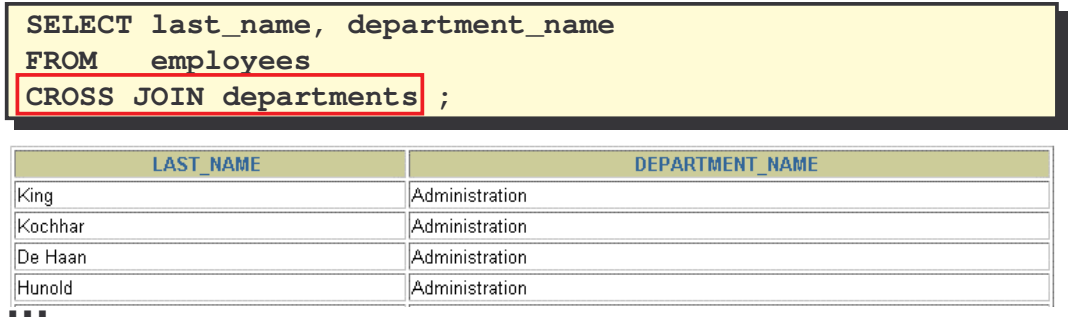

SQL Statement diatas sama dengan perintah SQL92 berikut ini :

SELECT last\_name, department\_name

FROM employees, departments;

# **5.21. Pembuatan Natural Join**

Klausa NATURAL JOIN dibuat berdasarkan semua kolom pada dua table yang memiliki nama yang sama. Baris terpilih adalah yang memiliki nilai yang sama untuk setiap kolom yang bersesuaian dari dua table. Jika kolom memiliki nama yang sama tapi tipe data berbeda, maka akan terjadi error.

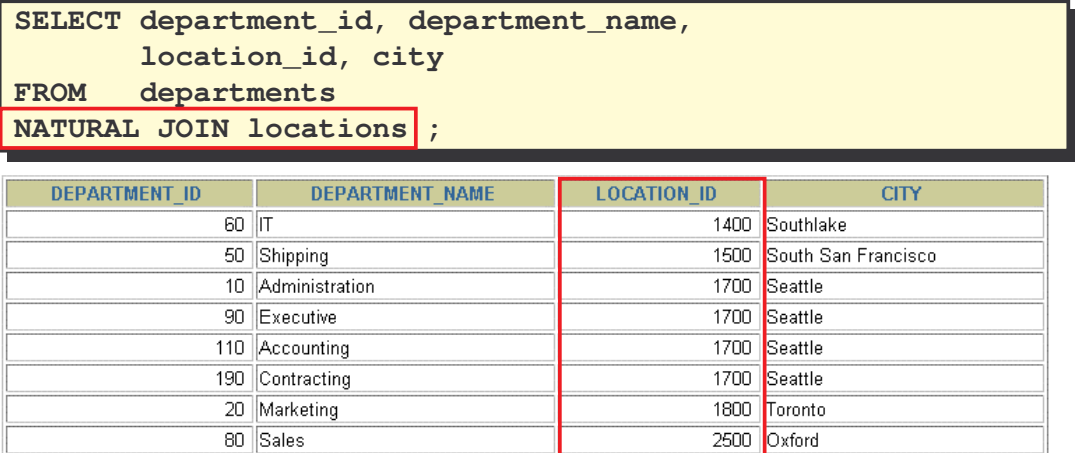

8 rows selected.

Perintah JOIN diatas sama dengan :

SELECT department\_id, department\_name, location id, city  $FROM$  departments.location\_id = locations.location\_id ;

### **5.22. Pembuatan Join dengan Klausa USING**

Jika beberapa kolom memiliki nama yang sama tapi tipe datanya tidak sesuai maka NATURAL JOIN dapat diubah dengan menggunakan klausa USING untuk menentukan kolom mana yang harus digunakan. Klausa USING digunakan hanya untuk mencocokkan satu kolom saja pada saat lebih dari

# *Oracle9i Introduction to SQL @Tessy Badriyah, SKom. MT.*

satu kolom yang sesuai. Tidak diperbolehkan untuk menggunakan nama table atau alias dalam kolom referensi.

**SELECT e.employee\_id, e.last\_name, d.location\_id FROM employees e JOIN departments d USING (department\_id) ;**

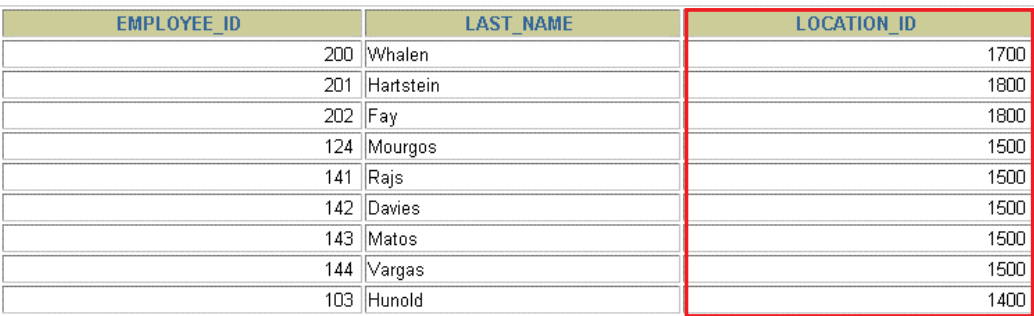

**…**

Perintah SQL diatas sama hasilnya dengan :

SELECT e.employee\_id, e.last\_name, d.location\_id FROM employees e, departments d WHERE e.department\_id = d.department\_id ;

# **5.23. Pembuatan Join dengan Klausa ON**

Kondisi JOIN untuk natural join dibuat berdasarkan equijoin dari semua kolom yang memiliki nama yang sama. Untuk menentukan kondisi atau menentukan kolom mana yang perlu dijoinkan, maka digunakan klausa ON. Dengan demikian maka klausa ON juga dapat dipakai untuk kolom yang memiliki nama yang tidak sama, dan kondisi JOIN terpisah dari kondisi pencarian. Dengan menggunakan klausa ON, membuat SQL Statement menjadi lebih mudah dipahami.

```
SELECT e.employee_id, e.last_name, e.department_id,
      d.department_id, d.location_id
FROM employees e JOIN departments d
ON (e.department id = d.department id);
```
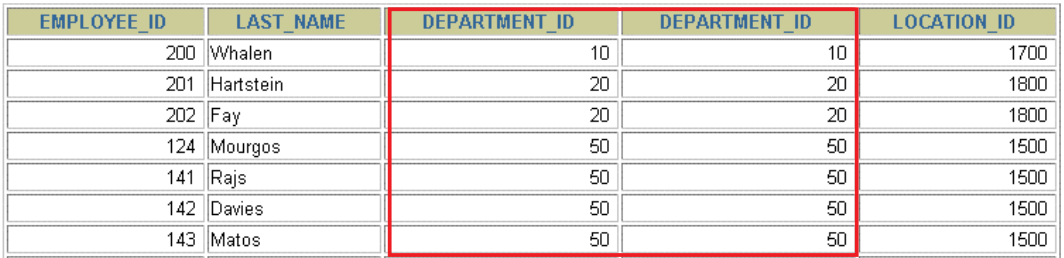

**…**

19 rows selected.

Perintah SQL diatas, sama hasilnya dengan :

```
SELECT e.employee id, e.last name, d.location id
FROM employees e , departments d
WHERE e.department id = d.department id ;
```
# **5.24. Pembuatan Three-Way Join dengan Klausa ON**

Berikut ini join tiga table dengan menggunakan klausa ON :

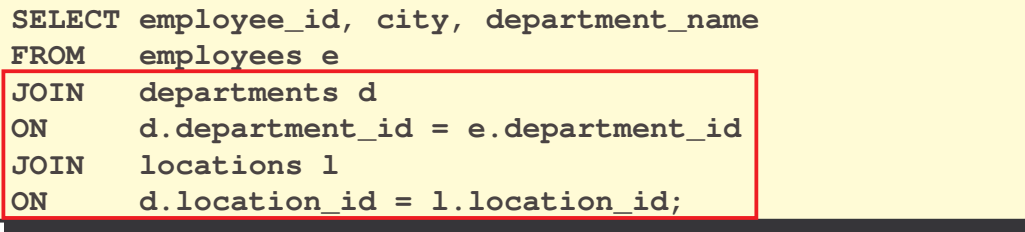

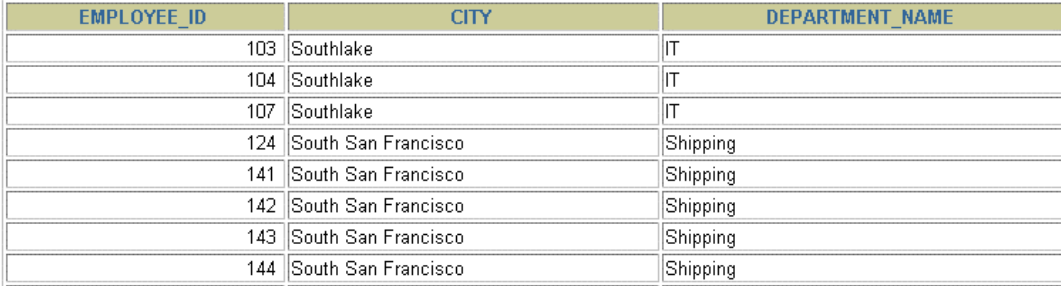

**…**

19 rows selected.

# **5.25. INNER vs. OUTER JOIN**

Pada SQL 99, join dari dua table hanya mengembalikan nilai baris yang sesuai (inner join), sementara kadang perlu ditampilkan data dari kondisi join yang tidak match. Misal jika akan ditampilkan data dari table employees dan departments, sedangkan kondisi joinnya adalah department\_id dari masingmasing table. Jika terdapat data department yang tidak memiliki karyawan, dalam arti terdapat nomer department (department\_id) pada table departments yang tidak muncul sama sekali pada department\_id yang ada pada table employees, maka untuk memunculkannya kita perlu outer join. Outer Join ada yang right atau left tergantung *unmatched rows* dari table mana kita mengambilnya.

# **5.26. LEFT OUTER JOIN**

Berikut contoh Left Outer Join :

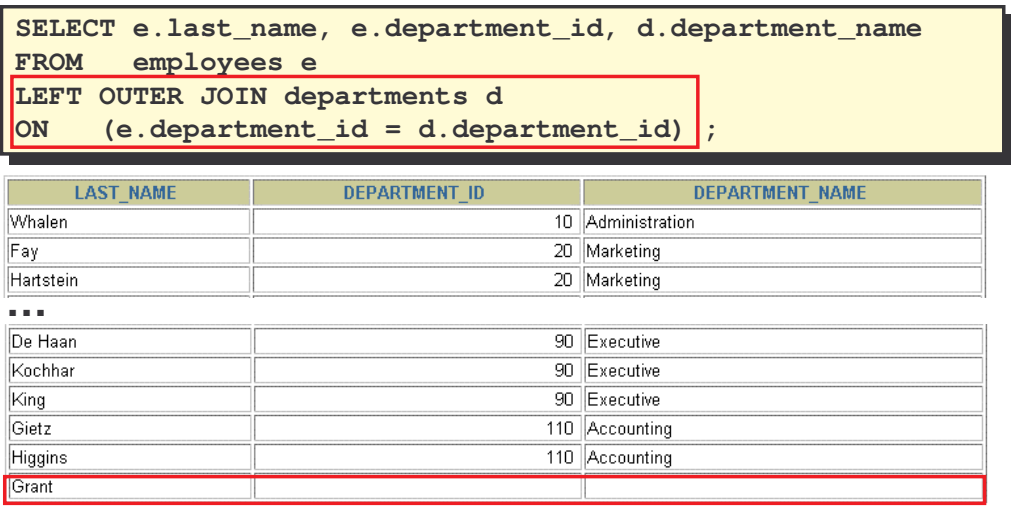

20 rows selected.

# **5.27. RIGHT OUTER JOIN**

Berikut ini contoh Right Outer Join :

**SELECT e.last\_name, e.department\_id, d.department\_name FROM employees e RIGHT OUTER JOIN departments d ON (e.department\_id = d.department\_id) ;**

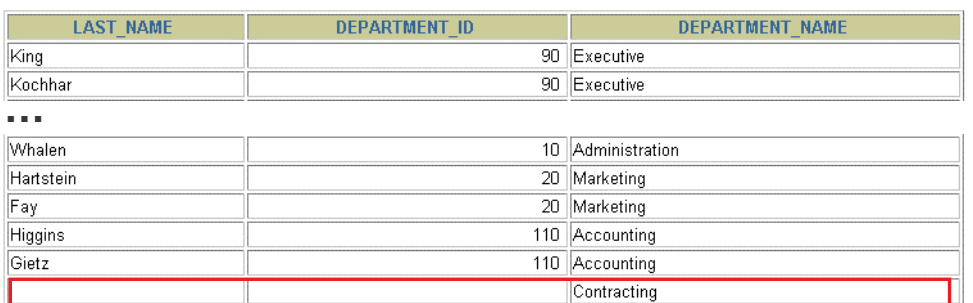

20 rows selected.

# **5.28. FULL OUTER JOIN**

Berikut ini contoh Full Outer Join :

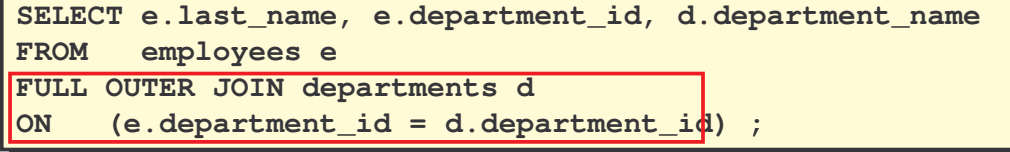

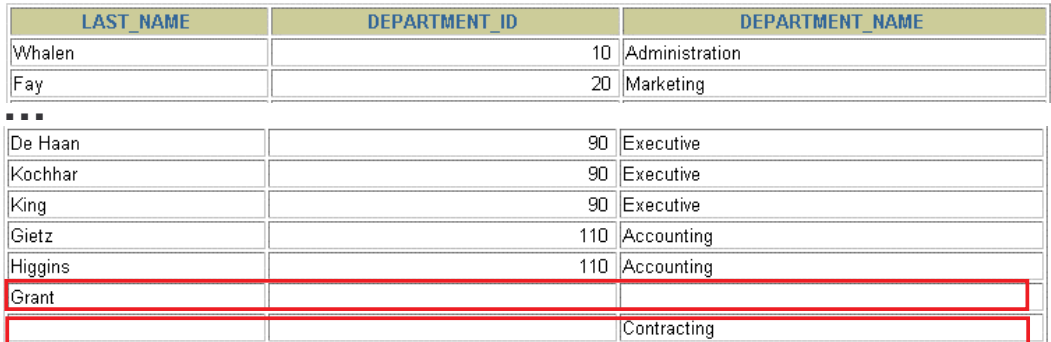

21 rows selected.

# **5.29. Kondisi Tambahan**

Kondisi tambahan yang diberikan pada JOIN, dapat dengan menggunakan operator logika AND.

```
SELECT e.employee_id, e.last_name, e.department_id,
      d.department_id, d.location_id
FROM employees e JOIN departments d
ON (e.department_id = d.department_id)
AND e.manager_id = 149 ;
```
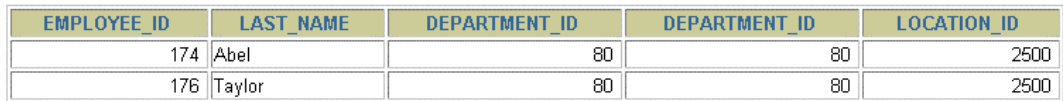

# **5.34. Latihan 4, Bagian 2**

Petunjuk : gunakan user HR.

- 1. Tulis query untuk menampilkan last name, job, nomer department dan nama department untuk semua pegawai yang bekerja di Toronto
- 2. Tamplkan last name dan nomer employee serta last name dan nomer employee dari manager. Beri judul Employee, Emp#, Manager dan Mgr#.
- 3. Modifikasi query pada soal nomer 2 dengan menampilkan pegawai bernama King yang tidak memiliki manager.
- 4. Buat query untuk menampilkan data pegawai yaitu last name, nomer department, dan semua pegawai yang bekerja di department yang sama dengan pegawai tersebut.
- 5. Buat query yang menampilkan nama dan tanggal bekerja dari pegawai yang tanggal kerjanya setelah pegawai yang bernama Davies.
- 6. Tampilkan nama dan tanggal kerja dari semua pegawai yang tanggal mulai bekerjanya sebelum manager dari pegawai tersebut.